# N-Body Simulation using CUDA

CSE 633 Fall 2010 Project by Suraj Alungal Balchand Advisor: Dr. Russ Miller State University of New York at Buffalo

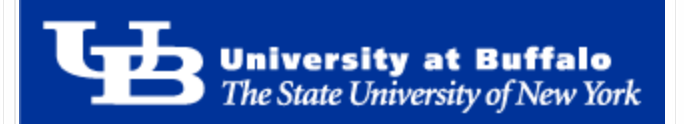

## Project plan

- Develop a program to simulate gravitational forces between *n* bodies in space
- Exploit the massively parallel architecture provided by GPGPUs.
- Compare performance with equivalent openMP and sequential code

#### Simple *n-body* scenario with n=4 bodies

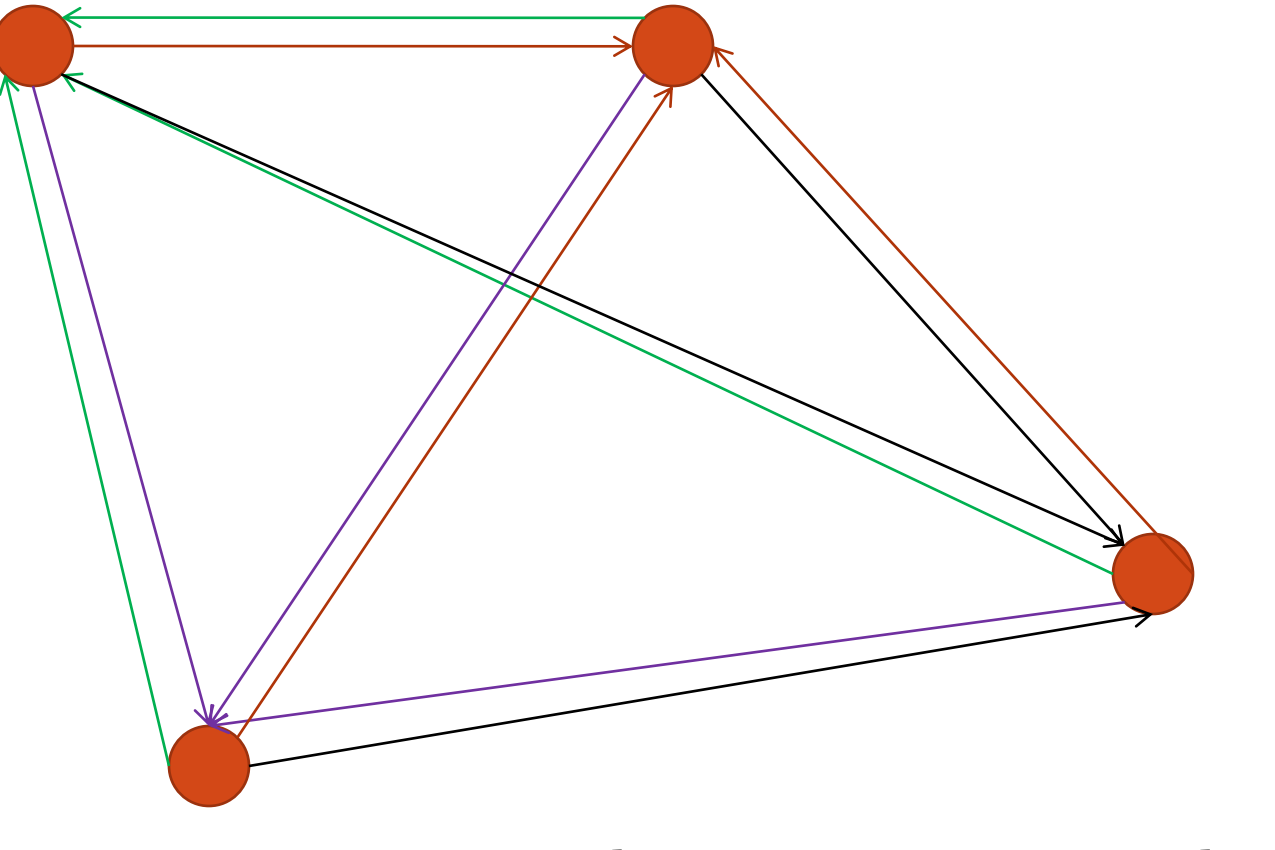

This can get very complicated…

#### A *not so simple* N body simulation..

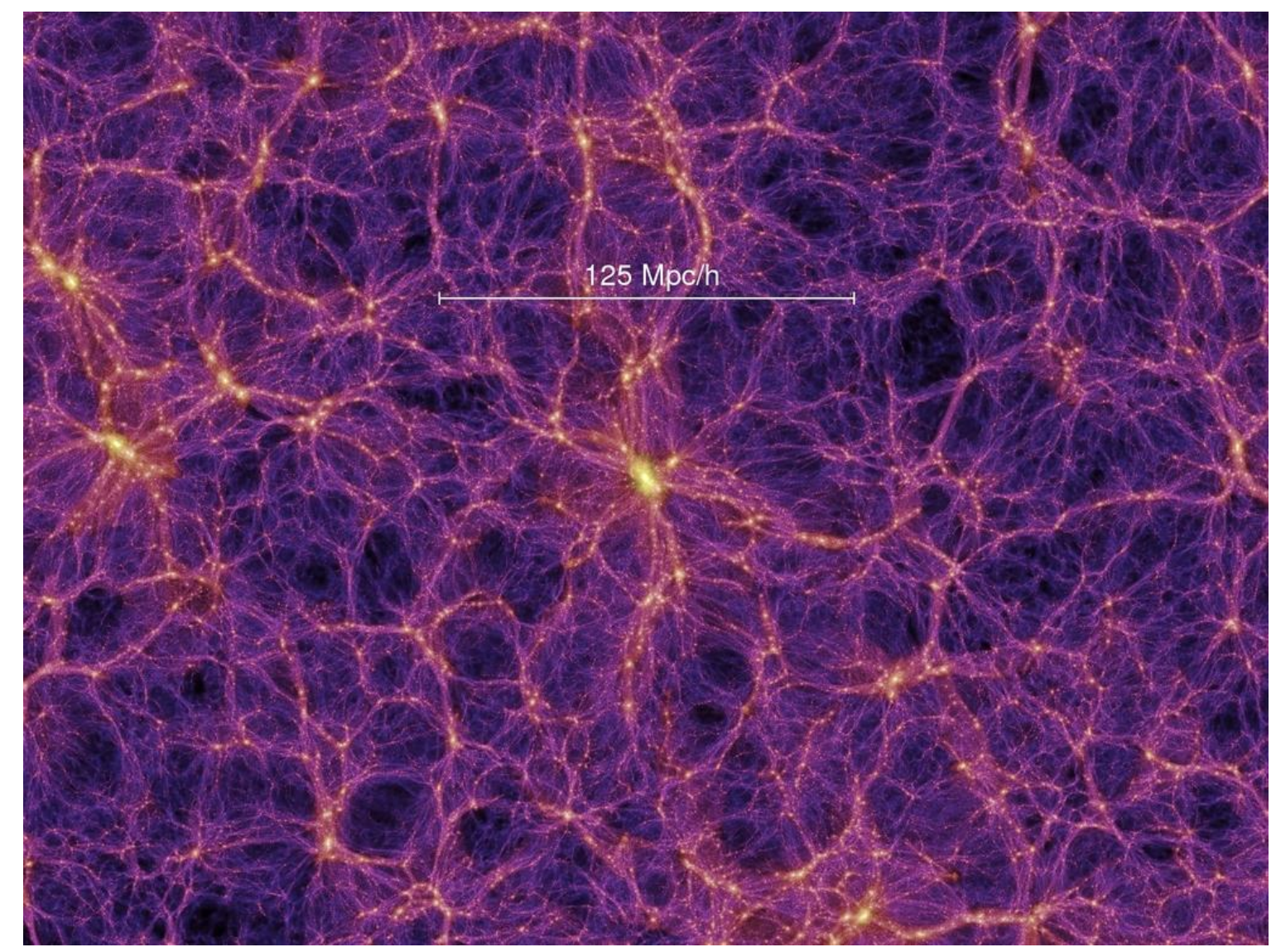

#### ~10 billion particles [Millennium Run](http://en.wikipedia.org/wiki/Millennium_Run)

#### The Equation

$$
\vec{F}_i = -\sum_{j\neq i} \frac{Gm_i m_j (\vec{r}_i - \vec{r}_j)}{(|\vec{r}_i - \vec{r}_j|^2 + \epsilon^2)^{3/2}},
$$

**Fi** - Force on particle *i* **m<sup>i</sup>** – Mass of particle *i* **m<sup>j</sup>** – Mass of particle *j* **r<sup>i</sup>** – Direction vector for particle *i* **r<sup>j</sup>** – Direction vector for particle *j* **ε** - Softening factor

\*Assuming that the other fundamental forces of interaction do not influence the system as much as gravity.

## Parallelism

- The above equation suggests that the cumulative effect of *n-1* particles on a single particle can be approximated independently for each time step.
- A problem in the parallel computing domain
- nVidia's CUDA allows for massive parallelism.
- Multiple CUDA-enabled devices could also be used for extremely large simulations  $(E.g.)$  $(E.g.)$  $(E.g.)$

#### Advantages of CUDA

- Each GPGPU is effectively a mini-supercomputer
- For cards that support Compute Capability  $> 1.2$ :
	- Each Streaming Multiprocessor (SM) allows for 1024 resident threads (employs latency hiding techniques).
	- Each C1060 GPGPU (on Magic cluster) has 30 SMs.
- Shared Memory architecture built into each SM allows for significant performance gain by reducing the global (device) memory access.
- Memory coalescing allows for good data locality improving performance.
- CUDA threads are lightweight compared to CPU threads and easy to schedule.

## Algorithm used:

- All-pairs calculation of all possible combinations (brute force method  $- O(n^2)$ )
	- Most accurate values
	- Every particle-particle interaction is calculated
	- Computationally intensive
	- Not necessary in most cases
	- Variable Time-Step schemes can save some of the computations involved.
- Improvement: Barnes Hut Algorithm

## CUDA Implementation

- In all-pairs algorithm, force on each body is the sum of acceleration caused by every other particle multiplied by the mass of that body.
- Forces on a single body is independently calculated by a single thread.
	- (Concurrent memory access allows for information of every other body to accessed by every thread)
- The sum of all accelerations are calculated, and further used to calculate the velocity and new position of each particle.

## CUDA implementation

- Position and velocity of each particle is updated per time-step.
- Coalesced memory used to store location, mass & velocity of body.
- Shared memory structure used to optimize calculations by having each thread in a block copy one value from the device memory into the shared memory, reducing the total number of device memory accesses.

## Barnes Hut Tree code algorithm

- To be implemented as the next phase of this project.
- Runtime O(*nlogn*)
- Maps the data on to a quad- or oct- tree structure which divides computational region into smaller and smaller regions
- Calculation of forces on a particle is carried out by traversing tree elements close, in detail. The particles farther away are explored only in coarse detail.
- Space devoid of particles is not simulated, which is an additional saving.

## How the algorithm partitions data

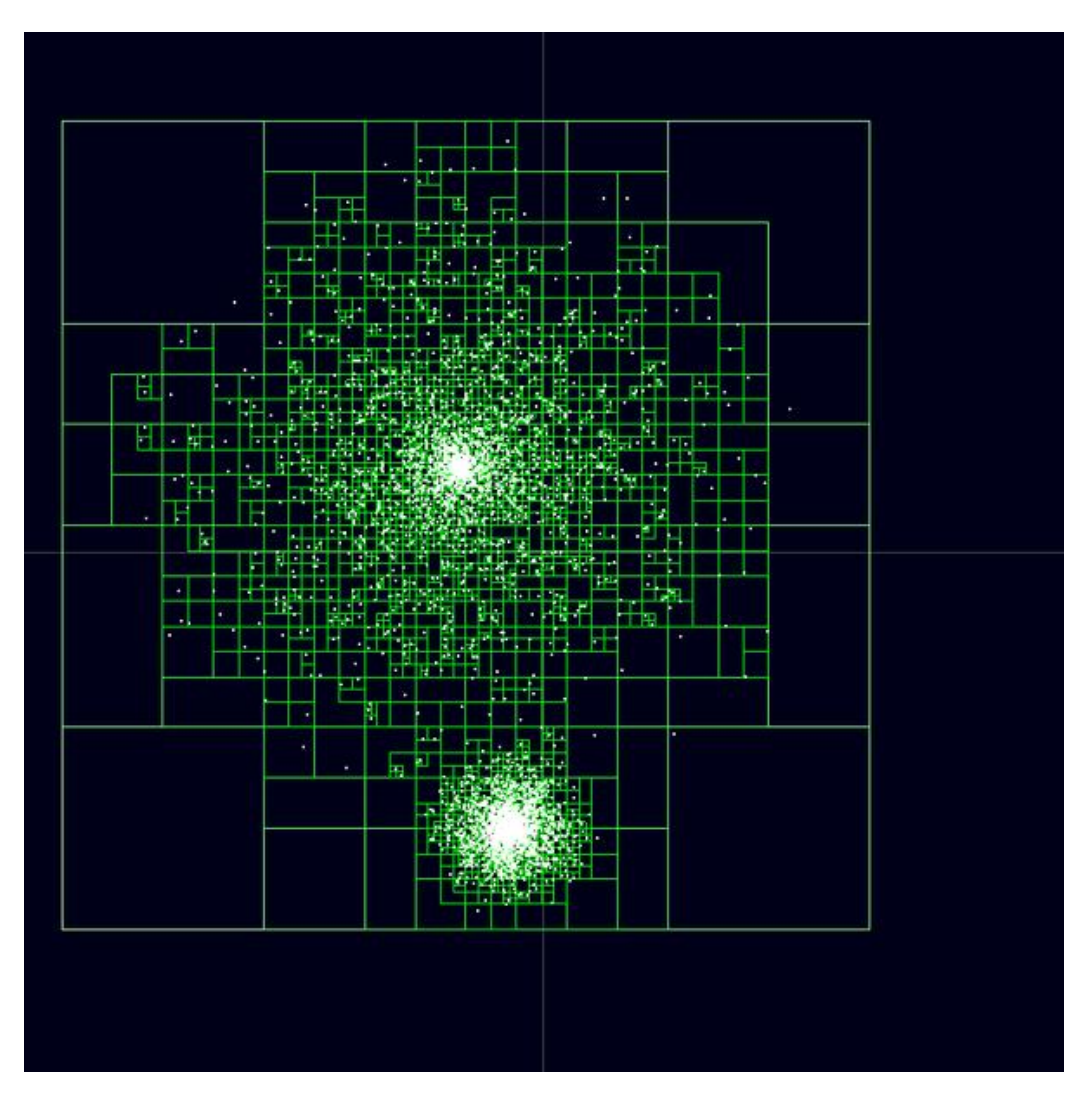

Courtesy: [Wiki/Barnes-Hut\\_Simulation](http://en.wikipedia.org/wiki/Barnes%E2%80%93Hut_simulation)

## Simple Scenario – End effect

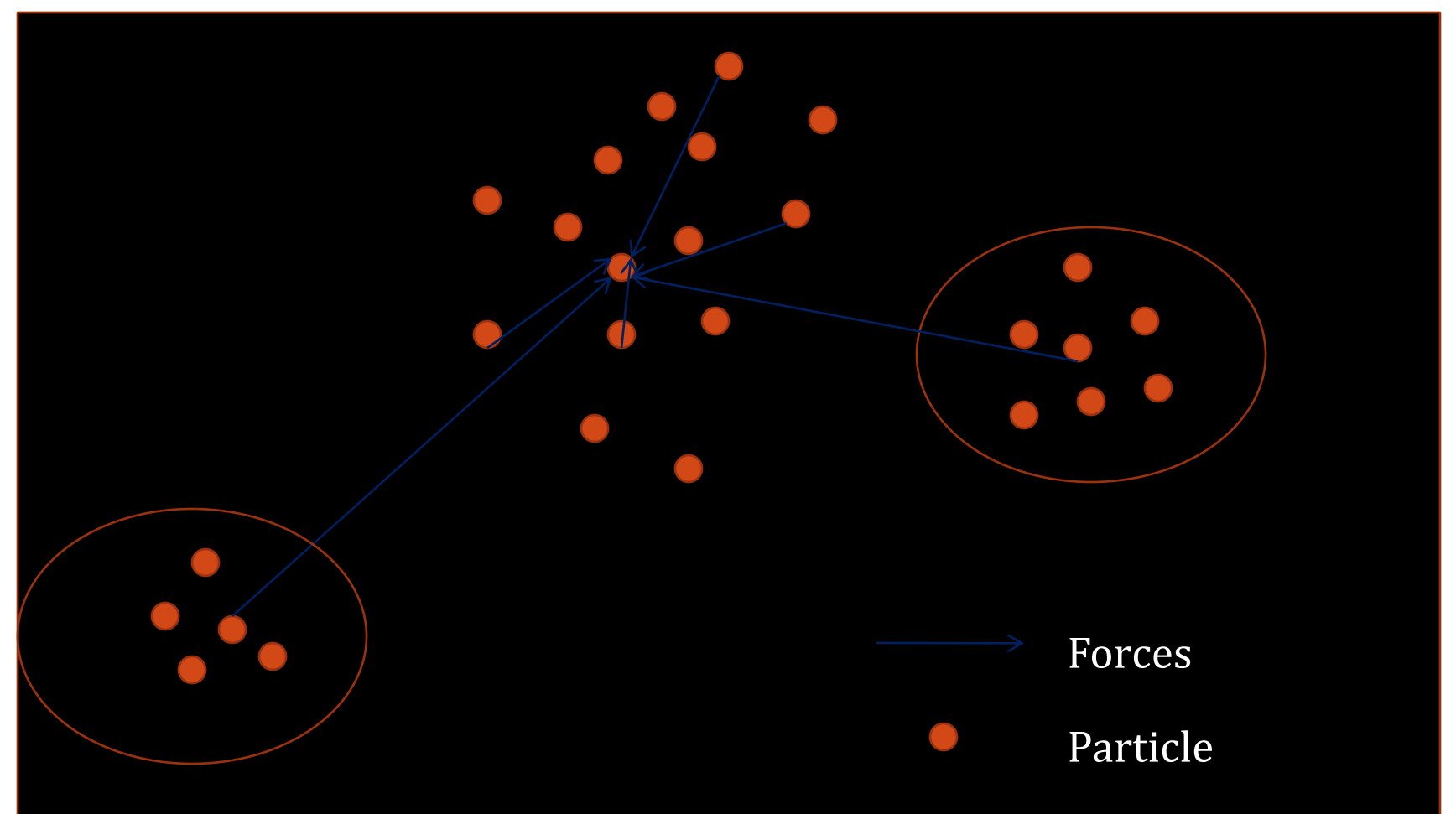

Objects, relatively, far away are considered as a single entity to reduce calculations.

#### Current Status

- Developed an all-pairs program to simulate gravitational forces between *n* bodies in space
- Compared performance of algorithm on:
	- CUDA flavors:
		- Geforce 240M 48 cores, compute 1.2, 1GB device memory
		- Tesla C1060 240 cores, compute 1.3, 3GB device memory
	- Sequential code (CPU, Intel Core2Duo P8700  $\sim$ 2.53Ghz, 4GB RAM)
	- Open MP code Edge Cluster 1 node, 8 processors

# Problems faced

- CUDA / Visual Studio integration was tricky
- Data structure manipulation (Arrays) on device (global) memory is not as easily accomplished as on Host RAM.
- Cannot be absolutely sure of the accuracy output as debugging toolkit has not been installed yet.
	- Magic compute cluster runs linux, and nVidia's new tool nSight is not available for the platform.
	- Visualization not added yet.

# Verifying the output:

- Manually calculated values for 3 bodies on paper
	- Matches GPU output
	- Extending the result to all cases!

• For all the work done, the output is indeed impressive…

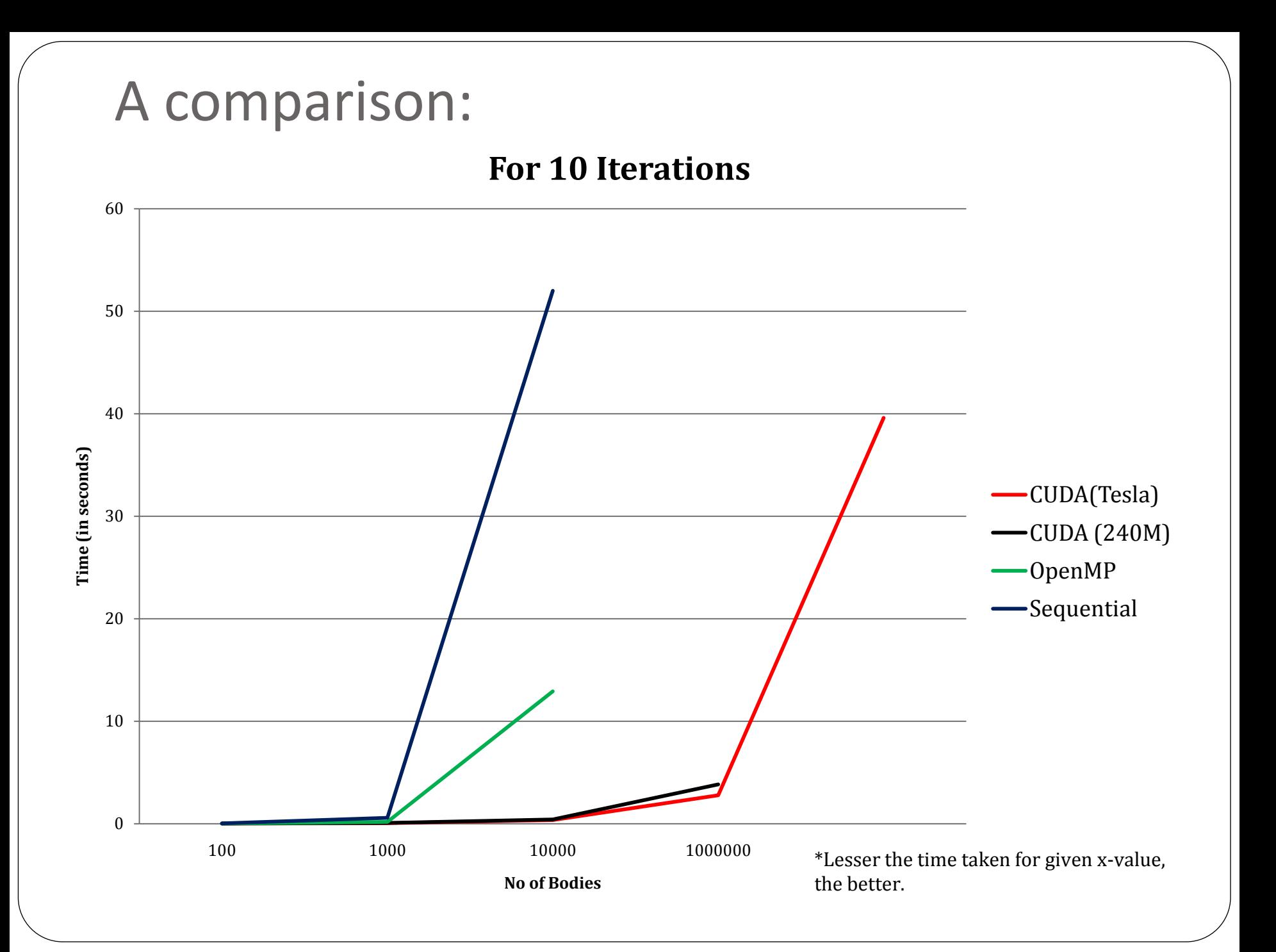

## The rest of the data…

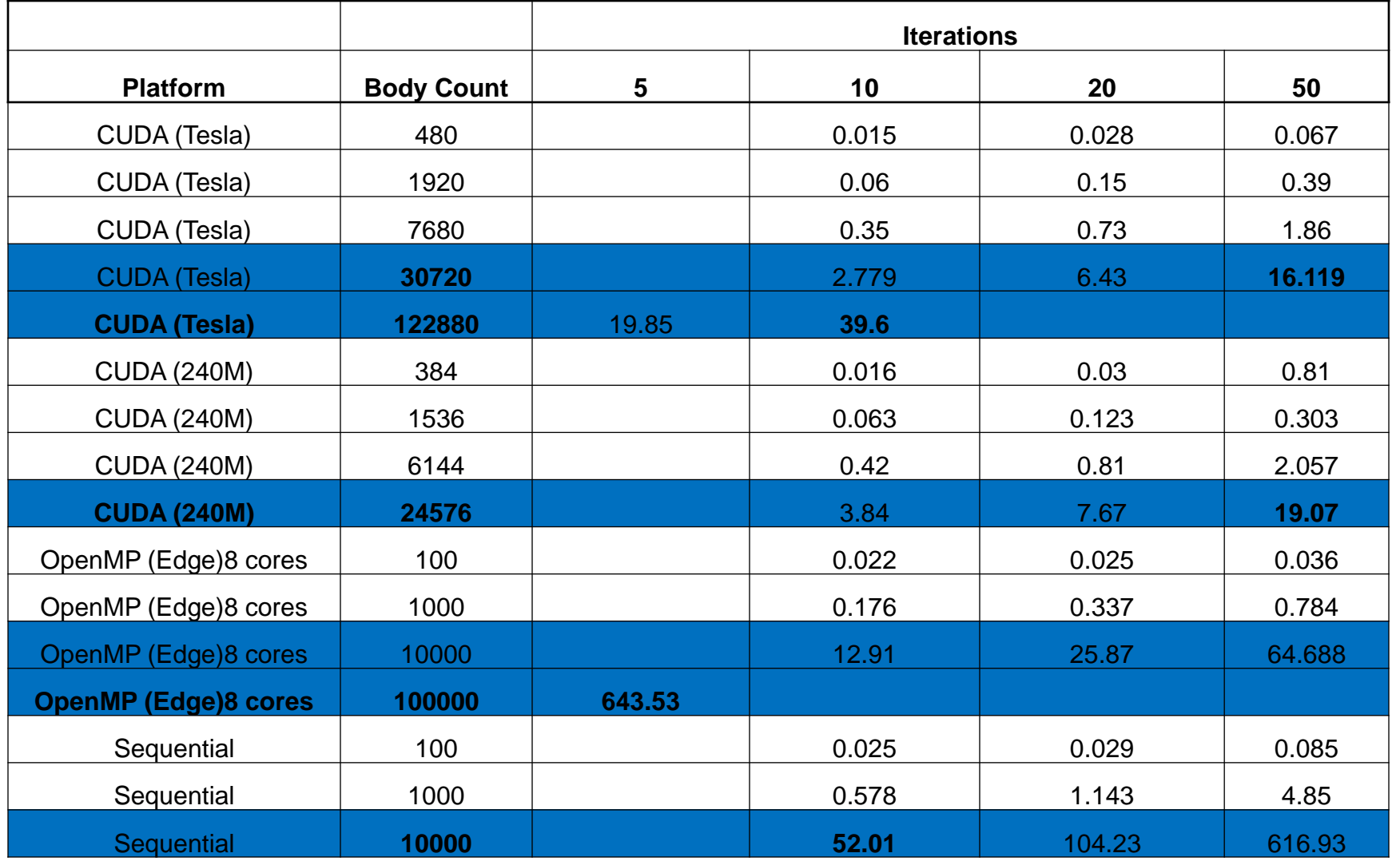

## Future Work: Next Semester

- Implement solutions for the computationally efficient Barnes Hut Tree code algorithm
	- Implementing tree structure is complicated.
		- Load Balancing the tree across processors
- Create visualization using a graphics engine
- If possible, implement on the new M2050 GPGPU cluster being installed at CCR .
- Also, the cloud-compute option available with Amazon.
- Scaling issues have to get hardware information at runtime to ensure proper scaling from my 240M graphics card to Tesla C1060 card.
	- Currently using a header file to manually tweak block and grid size for each GPU

## Conclusions:

- CUDA provides an impressive hardware layer to execute extremely parallel applications.
	- CUDA enabled GPUs really perform when pushed to the limits (upwards of 10000 threads per GPU). It also depends on leveraging the compute-specifications
		- Correct Block size
		- Shared memory tiles
		- **Grid design**
- CUDA is still a developing technology, but given the cost to power ratio, it is already ahead of the previous parallel architectures in use.
- Can be difficult to use at first as it gives programmers all the flexibility in scheduling the threads, handling memory.
	- This can be a boon and a bane.

# References

- [http://http.developer.nvidia.com/GPUGems3/gpugems](http://http.developer.nvidia.com/GPUGems3/gpugems3_ch31.html) [3\\_ch31.html](http://http.developer.nvidia.com/GPUGems3/gpugems3_ch31.html)
- <http://en.wikipedia.org/wiki/CUDA>
- [http://www.ifa.hawaii.edu/~barnes/treecode/treeguid](http://www.ifa.hawaii.edu/~barnes/treecode/treeguide.html) [e.html](http://www.ifa.hawaii.edu/~barnes/treecode/treeguide.html)
- [http://www.scholarpedia.org/article/N](http://www.scholarpedia.org/article/N-body_simulations)[body\\_simulations](http://www.scholarpedia.org/article/N-body_simulations)
- [http://www.sns.ias.edu/~piet/act/comp/algorithms/st](http://www.sns.ias.edu/~piet/act/comp/algorithms/starter/index.html) [arter/index.html](http://www.sns.ias.edu/~piet/act/comp/algorithms/starter/index.html)
- <http://www.amara.com/papers/nbody.html>
- http://en.wikipedia.org/wiki/Barnes%E2%80%93Hut [simulation](http://en.wikipedia.org/wiki/Barnes%E2%80%93Hut_simulation)

## Questions?

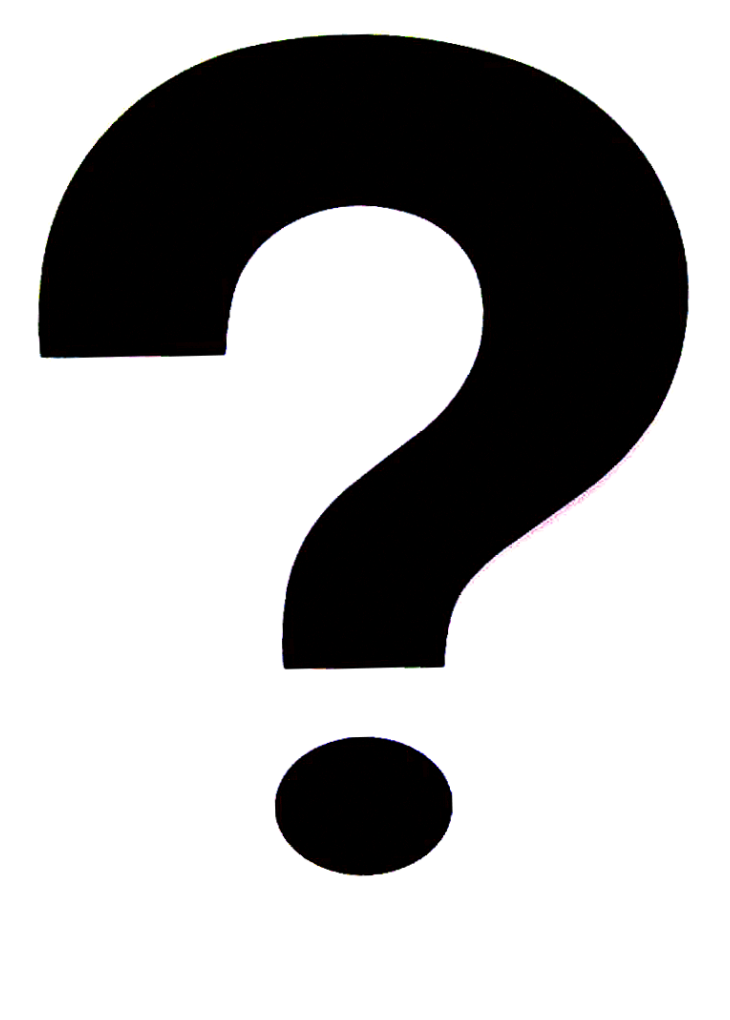